# Ejercicio transformador trifásico

## 31/10/2010

En este ejercicio se van a calcular, utilizando tanto los modelos prácticos como el real del transformador, una serie de magnitudes y podremos comprobar de cuanto es el orden del error que cometemos

## 1. Ejercicio transformador trifásico

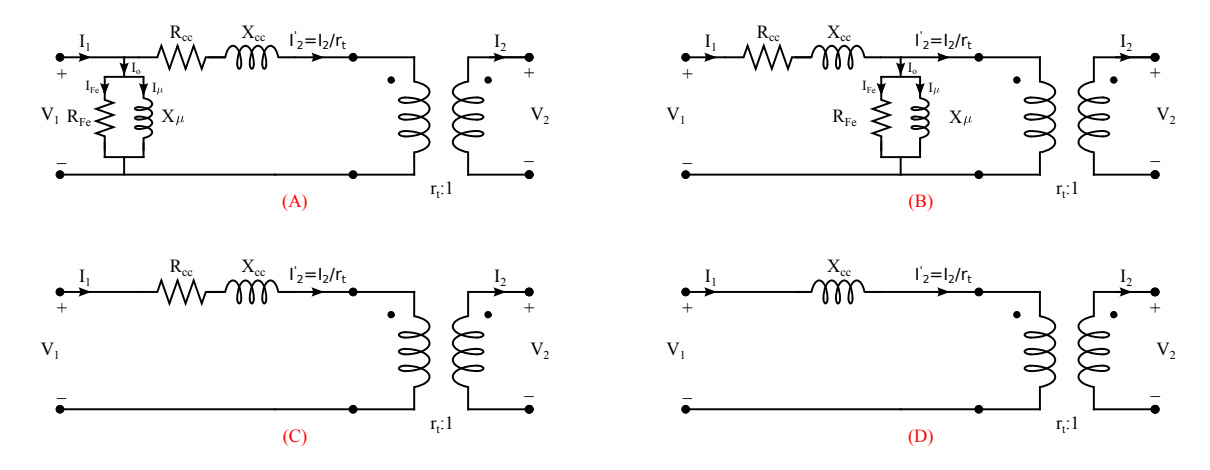

Figura 1: Transformador trifásico que suministra energía a una carga

### 1.1. Datos del problema (tensión de línea y potencia trifásica)

Dado un transformador trifásico, YNd11, cuyos valores nominales son:

- $\blacksquare$  Sn = 32 MVA
- $\blacksquare$  Vn1 = 132kV
- $\blacksquare$  Vn2 = 21kV

Y cuyos datos de ensayo en vacío y en cortocircuito son:

- En vacío: realizado en el secundario con Vn2=21kV, Po = 24015W, Io = 0.15 (%)
- En cortocircuito: realizado en el primario con In1=139.96A, Pcc = 142104W, Vcc( $\%$ ) = 12.17

#### Calcular:

- 1. Parámetros del circuito equivalente monofásico del modelo real.
- 2. Si el transformador está alimentando un consumo de 30MVA con un factor de potencia 0.8i y a una tensión de 20kV en el secundario, calcular utilizando los modelos prácticos A, B, C, D y el real la tensión e intensidad en el primario.

Nota: Los datos del ensayo son tensiones de línea y potencias trifásicas.

## 1.2. Obtención parámetros del circuito monofásico equivalente

Para el uso del modelo del transformador es más práctico obtener los parámetros de un transformador equivalente con conexión Yy y así se obtiene directamente el circuito monofásico equivalente del trafo. Por ejemplo para este caso calcularíamos los parámetros del secundario conectado en triángulo para luego realizar la conversión a estrella. ¿No es mejor ir directos ya al cálculo del estrella equivalente?. Por otro lado la relación de transformación del estrella equivalente es directa:  $rt = Vn1/Vn2$  sean estas tensiones de línea o de fase.

Al ser un transformador trifásico, no olvidar que los datos de los ensayos son potencia consumida por las tres fases y la tensión de línea. Salvo este detalle, el procedimiento para obtener los parámetros es el mismo que para el caso monofásico. Procedemos, a continuación, con el cálculo:

Datos del transformador

```
Vn1 = 132e3Vn2 = 21e3
Sn = 32e6In1 = Sn/(sqrt(3)*Vn1)In2 = Sn/(sqrt(3)*Vn2)rt = Vn1/Vn2Vn1 = 132000Vn2 = 21000Sn = 32000000In1 = 139.96In2 = 879.77rt = 6.2857
```
Datos de los ensayos de vacío y de cortocircuito:

```
Po = 24015Io = 0.15/100*In2Pcc = 142104Vcc = 12.17/100*Vn1Po = 24015
Io = 1.3197Pcc = 142104Vcc = 1.6064e+04
```
No olvidar que los ensayos no tienen por que realizarse en el mismo devanado, tal y como pasa en este caso, en que el ensayo de vacío se realizó en el devanado del baja tensión y el de cortocircuito en el de alta.

Vamos a calcular Rfe y Xu visto desde el secundario puesto que este ensayo, tal y como ya se ha dicho, se realizó midiendo en el lado del secundario.

```
Rfe2 = (Un2/sqrt(3))<sup>2</sup>/(Po/3)
Xu2 = 1/sqrt((Io/(Vn2/sqrt(3)))^2-(1/Rfe2)^2)
```
 $Rfe2 = 1.8364e+04$  $Xu2 = 1.0611e+04$ 

Convertiremos Rfe y Xu a magnitudes del primario sin mas que utilizar la propiedad de adaptación de impedancias

```
Rfe = Rfe2*rt^2Xu = Xu2*rt^2Rfe = 7.2555e+05Xu = 4.1924e+05
```
Vamos a calcular Rcc y Xcc visto desde el primario puesto que este ensayo se realizó cortocircuitando el secundario y midiendo en el lado del primario.

```
Rcc = Pcc/3/In1^2Xcc = sqrt((Vec/sqrt(3)/In1)^2-Rcc^2)
```
 $Rcc = 2.4180$  $Xcc = 66.222$ 

Y ahora nos falta calcular R1, R2 y X1 y X2. Para ello se suele hacer una aproximación y es considerar que la reactancia de dispersión de cada devanado es proporcional al número de espiras al cuadrado y que en el diseño de transformadores se suele hacer que las pérdidas en el primario sean iguales que las pérdidas en el secundario. Estas dos condiciones llevan a que:  $R1 = R2' = rt^2 R2$  y que  $X1 = X'2 = rt^2 X2$  con lo que:

 $R1 = Rcc/2$  $R2 = Rec/2/rt^2$  $X1 = Xcc/2$  $X2 = Xcc/2/rt^2$  $R1 = 1.2090$ R2 = 0.030600  $X1 = 33.111$ X2 = 0.83803

## 1.3. Cálculo de la tensión e intensidad en el primario

Si el transformador está alimentando un consumo de 16MVA con un factor de potencia 0.8i y a una tensión de 20kV en el secundario, calcular utilizando los modelos prácticos A, B, C, D y el real la tensión e intensidad en el primario.

### 1.3.1. Caso 0: Modelo transformador real

Datos de la tensión e intensidad en la carga y que serán los mismos para el resto de apartados

```
Vlinea_carga = 20e3
Vfase_carga = Vlinea_carga/sqrt(3)Scarga_trifasica = 16e6*exp(j*acos(0.8))
Scarga_monofasica = Scarga_trifasica/3
Icarga = conj(Scarga_monofasica)/conj(Vfase_carga)
Vcarga_Icarga = [Vfase_carga; Icarga]
 Vlinea_carga = 20000
 Vfase_carga = 1.1547e+04Scarga trifasica = 1.2800e+07 + 9.6000e+06i
 Scarga_monofasica = 4.2667e+06 + 3.2000e+06iIcarga = 369.50 - 277.13iVcarga_Icarga =
   1.1547e+04 + 0.0000e+00i
   3.6950e+02 - 2.7713e+02i
```
El problema se puede resolver de varias formas y de ellas lo vamos a resolver por cuadripolos. Para ellos vamos a calcular los parámetros de transmisión de R1+jX1, de la rama de vacío, del transformador ideal y de R2+jX2 y, a partir de ellos, obtendremos los parámetros de transmisión de todos los modelos.

```
ABCD_R1X1 = [1 (R1+j*X1); 0 1]ABCD_Rfexu = [1 0; (1/Rfe+1/(i*Xu)) 1]ABCD_{rt} = [rt 0; 0 1/rt]ABCD_R2X2 = [1 (R2+j*X2); 0 1]ABCD R1X1 =
    1.00000 + 0.00000i 1.20899 + 33.11076i
    0.00000 + 0.00000i 1.00000 + 0.00000i
ABCD_RfeXu =
   1.00000 + 0.00000i 0.00000 + 0.00000i<br>0.00000 - 0.00000i 1.00000 + 0.00000i
                          1.00000 + 0.00000iABCD_{rt} =
```

```
6.28571 0.00000
  0.00000 0.15909
ABCD_R2X2 =1.00000 + 0.00000i 0.03060 + 0.83803i
  0.00000 + 0.00000i 1.00000 + 0.00000i
```
Una vez calculado los bloques básicos obtendremos los parámetros del trafo real y, a continuación, los datos de la tensión y la intensidad en el origen

```
ABCD_real = ABCD_R1X1*ABCD_RfeXu*ABCD_rt*ABCD_R2X2
V1_I1_real = ABCD_real*Vcarga_Icarga
```

```
ABCD real =
  6.2862e+00 + 2.6873e-04i 3.8447e-01 + 1.0536e+01i
  8.6634e-06 - 1.4993e-05i 1.5910e-01 + 6.8014e-06i
V1_I1_{real} =
  7.5649e+04 + 3.7895e+03i
  5.8891e+01 - 4.4263e+01i
```
1.3.2. Caso 1: Modelo transformador A

Reordenando las matrices se obtiene el modelo A

```
ABCD_A = ABCD_RfeXu*ABCD_R1X1*ABCD_rt*ABCD_R2X2
V1_I1_A = ABCD_A*Vcarga_Icarga
```
 $ABCD_A =$ 

```
6.28571 + 0.00000i 0.38468 + 10.53524i
   0.00001 - 0.00001i 0.15912 + 0.00001i
V1 I1 A =7.5643e+04 + 3.7862e+03i
```

```
5.8898e+01 - 4.4264e+01i
```
El mismo resultado se obtiene calculando primero los parámetros de transmisión de Rcc y Xcc.

```
ABCD RccXcc = [1 ((R1+rt^2*R2)+i*(X1+rt^2*X2)); 0 1]V1_I1_A = ABCD_RfeXu*ABCD_RccXcc*ABCD_rt*Vcarga_Icarga
```
 $ABCD_RccXcc =$ 

1.00000 + 0.00000i 2.41799 + 66.22152i 0.00000 + 0.00000i 1.00000 + 0.00000i V1  $I1$  A =

7.5643e+04 + 3.7862e+03i 5.8898e+01 - 4.4264e+01i

## 1.3.3. Caso 2: Modelo transformador B

V1\_I1\_B = ABCD\_RccXcc\*ABCD\_RfeXu\*ABCD\_rt\*Vcarga\_Icarga

 $V1_I1_B =$ 

```
7.5655e+04 + 3.7924e+03i
5.8885e+01 - 4.4262e+01i
```
#### 1.3.4. Caso 3: Modelo transformador C

```
V1_I1_C = ABCD_RccXcc*ABCD_rt*Vcarga_Icarga
```
 $V1_I1_C =$ 

7.5643e+04 + 3.7862e+03i 5.8785e+01 - 4.4089e+01i

#### 1.3.5. Caso 4: Modelo transformador D

```
ABCD_Xcc = [1 (j*(X1+rt^2*X2)); 0 1]V1_I1_D = ABCD_Xcc*ABCD_rt*Vcarga_Icarga
```
 $ABCD_Xcc =$ 

```
1.00000 + 0.00000i 0.00000 + 66.22152i
   0.00000 + 0.00000i 1.00000 + 0.00000i
V1_I1_D =7.5501e+04 + 3.8928e+03i
 5.8785e+01 - 4.4089e+01i
```
#### 1.3.6. Comparación entre los casos

Para poder comparar vamos a calcular los módulos de las tensiones de línea en kV y las potencias trifásicas en MW para finalmente crear una tabla resumen

A continuación vamos a resumir en una tabla los valores obtenidos en dos escenarios de carga y el error cometido por los modelos prácticos referidos al modelo real.

Tabla 1: Tabla obtenida para el consumo  $S = 16$  MVA y fdp 0.8i

| Caso | V1(kV) | $ph_{V1}(^{\Omega})$ | $\Pi\left( \mathrm{A}\right)$ | $ph_{I1}(9)$ | P1(MW) | Q1(MVAR) | $ErrV(\%)$ | $ErrP1(\%)$ | $ErrQ1(\%)$ |
|------|--------|----------------------|-------------------------------|--------------|--------|----------|------------|-------------|-------------|
| real | 131.19 | 2.8678               | 73.671                        | $-36.928$    | 12.862 | 10.715   | 0.0000     | 0.0000      | 0.0000      |
| А    | 131.18 | 2.8655               | 73.677                        | $-36.926$    | 12.863 | 10.714   | $-0.0076$  | 0.0078      | $-0.0093$   |
| B    | 131.20 | 2.8697               | 73.665                        | $-36.931$    | 12.861 | 10.716   | 0.0076     | $-0.0078$   | 0.0093      |
| C    | 131.18 | 2.8655               | 73.481                        | $-36.870$    | 12.839 | 10.673   | $-0.0076$  | $-0.1788$   | $-0.3920$   |
| D    | 130.94 | 2.9516               | 73.481                        | $-36.870$    | 12.800 | 10.673   | $-0.1906$  | $-0.4820$   | $-0.3920$   |

Tabla 2: Tabla obtenida para el consumo  $S = 32$  MVA y fdp 0.8i

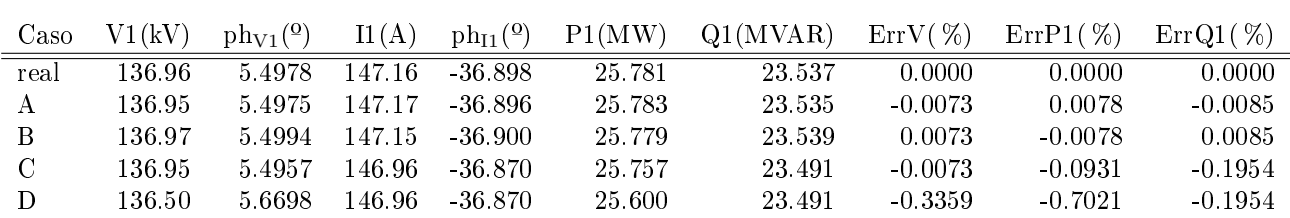

Tal y como vemos, no parece que el nivel de carga del transformador tenga una influencia crítica. El uso del modelo D sigue sin superar el error del 1 %.

Y, para finalizar, vamos a poner una tabla con el error obtenido para el consumo de 30 MVA y fdp 0.9i y vemos como varía el error en función del fdp.

Tabla 3: Tabla obtenida para el consumo  $\mathrm{S}\,=\,32$  MVA y fdp 0.9i

| Caso | V1 (kV) | $ph_{V1}(^{\Omega})$ | II(A)   | $ph_{I1}(9)$ | P1(MW) | Q1(MVAR) | $ErrV(\%)$ | $ErrP1(\%)$ | $ErrO1(\%)$ |
|------|---------|----------------------|---------|--------------|--------|----------|------------|-------------|-------------|
| real | 134.45  | 6.3661               | 147.14  | $-25.883$    | 28.980 | 18.285   | 0.0000     | 0.0000      | 0.0000      |
| A    | 134.44  | 6.3640               | 147.15  | $-25.881$    | 28.982 | 18.282   | $-0.0074$  | 0.0069      | $-0.0164$   |
| B    | 134.47  | 6.3676               | 47.13   | -25.886      | 28.979 | 18.287   | 0.0149     | $-0.0035$   | 0.0109      |
| C    | 134.44  | 6.3640               | l 46.96 | $-25.842$    | 28.957 | 18.239   | $-0.0074$  | $-0.0794$   | $-0.2516$   |
| D    | 133.92  | 6.5044               | 46.96   | $-25.842$    | 28.800 | 18.239   | $-0.3942$  | $-0.6211$   | $-0.2516$   |